## delos foto Imagine the world

- 1. Basic principle
- 1.1 Finally, a picture is a message.
- 1.2 A picture is meant to convey an infomartion, an event, a feeling.
- 1.3 In this regard, the following questions are to be answered:
- 1.3.1 Where did the event take place?
- 1.3.2 What happened? How did the take place? Why did it happen?
- 1.3.3 Who was involved?
- 1.3.4 When did the event take place?
- 1.3.5 Where did the message come from?
- 1.4 If all questions are answered, the picture is optimally described. Pictures without a description are worthless.
- 1.5 The diagnosis of a random way of description, which currently seems to be a predominant, but unpractical approach of photo stock agencies, must inevitably conclude in the idea of a standardisation of the picture description.
- 1.6 The standardisation of picture descriptions is one of the concepts of delosfoto.
- 2. This is how the description of your pictures is captured in the data base of delosfoto:
- 2.1 Direct entry into the data base
- Necessary precondition:2.1.1 You are a registered photographer with a keyword release
- 2.1.2 Internet access
- 2.1.3 The actual version of Mozilla Firefox or Google Chrome as a browser
- 2.2 Data delivery in form of a table
- 2.2.1 Ods-, xls- or PDF-Document
- 2.3 Typewritten or rather printed list in form of a table
- 3. Important categories for the inscribtion by photographers:

| 3.1  | Basedata       | Basic data                   | Where, when, wherefrom |
|------|----------------|------------------------------|------------------------|
| 3.2  | Technical data | Technical data               | When                   |
| 3.3  | Comments       | Comments of the photographer |                        |
| 3.4  | General        | General, common description  | What, how, why         |
| 3.5  | Sentiment      | Sentiment, atmosphere        | What, how, why         |
| 3.6  | Nature         | Nature                       | What, how, why         |
| 3.7  | Culture        | Culture                      | What, how, why         |
| 3.8  | Economy        | Economy                      | Who, what, how, why    |
| 3.9  | Lifestyle      | Lifestyle                    | Who, what, how, why    |
| 3.10 | Politics       | Politics                     | Who, what, how, why    |
| 3.11 | Sports         | Sports                       | Who, what, how, why    |
| 3.12 | War            | War                          | Who, what, how, why    |
| 3.13 | Disaster       | Disaster, catastrophy        | Who, what, how, why    |
| 3.14 | Chance status  | Enabling of the description  |                        |

4. Effects on the charge

If you cunduct the picture description by yourself, you therewith also define your charge. An accurate, apposite and extensive picture description advances the chance of selling your pictures.

- 4.1 If you enter the description of the categories "Base data" and "Technical data" by yourself via our internet access, the usual charge for the base data in case of picture sellings will be omitted.
- 4.2 If you enter the description of the tags 3.4 ("General") till 3.13 ("Disaster") by yourself, the usual charge for the tagging in case of picture sellings will be omitted.
- 4.3 If you deliver files which are suitable for publishing (TIFF, 4000 dpi, colour depth 16 Bit), the usual charge for the scanning and the editing of analogue pictures will be omitted.

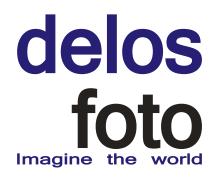

- 5. Expenditure of time, working efficieny
- 5.1 As you will notice, the direct description of your pictures within our data base proves much more efficient than the creation of extensive tables. In doing so, you save precious time.
- 5.2 After the upload of your pictures (which is done by delosfoto) you can immediately start with the description.
- 5.3 Right after the finishing of a picture description, the necessary administration data will be added by delosfoto and the picture will be published.
- 5.4 Once published, your pictures are quickly set up for sale.
- 2.1 Direct entry into the data base
- 3.1 "Base data"

#### 3.1

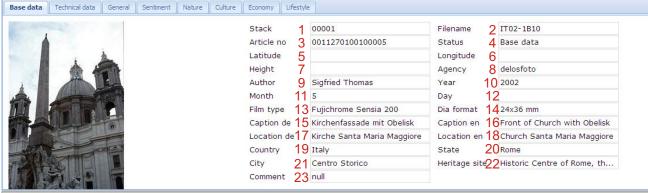

Fertig

Inputfields Basic data

Navigation in inputfields happens with "enter key= Return" along the given order or rather with the mouse (during selective choice).

| Field 1<br>Field 2<br>Field 3<br>Field 4<br>Field 5<br>Field 6<br>Field 7<br>Field 8<br>Field 9<br>Field 10<br>Field 10<br>Field 11<br>Field 12<br>Field 13<br>Field 14<br>Field 15<br>Field 16<br>Field 17<br>Field 18<br>Field 19<br>Field 20<br>Field 21<br>Field 22 | Month<br>Day<br>Film type<br>Dia format<br>Caption de<br>Caption en<br>Location de<br>Location en<br>Country<br>State<br>City<br>Heritage site | Stack number, generated by delosfoto during the import<br>Inscribed from delivered data by delosfoto during the import<br>Automatically generated from "Agency", "Country", "State" and "City" by committing<br>Shows the status of the picture<br>Import just for digital photos with integrated GPS<br>Import just for digital photos with integrated GPS<br>Import just for digital photos with integrated GPS<br>Photo stock agency, administration limited to the number of 999<br>First name and last name of the author<br>Year of origin<br>Day of origin<br>Film type used for production<br>Size of original image<br>Accurate description of visual content German<br>Accurate description of visual content English<br>Addition/exemplification for caption German<br>Addition/exemplification for caption English<br>State according to the UN definition in which the picture was taken<br>Federal state of the accordant state<br>City or village of the accordant federal state<br>UNESCO-world culture heritage (if applicable) |
|----------------------------------------------------------------------------------------------------|----------------------------------------------------------------------------------------------------|----------------------------------------------------------------------------------------------------|
| Field 22                                                                                                    | Heritage site                                                                                                    | UNESCO-world culture heritage (if applicable)                                                                                                    |
| Field 23                                                                                                    | Comment                                                                                                    | Internal processing notes                                                                                                    |

## delos foto Imagine the world

2.1 Direct entry into the data base3.1 "Base data"

Possible entries

| Field 1<br>Field 2<br>Field 3<br>Field 4<br>Field 5<br>Field 6<br>Field 7<br>Field 8<br>Field 9<br>Field 10<br>Field 11<br>Field 12<br>Field 13<br>Field 14<br>Field 15<br>Field 16<br>Field 17<br>Field 18<br>Field 19<br>Field 20<br>Field 21<br>Field 22 | Caption en<br>Location de<br>Location en<br>Country<br>State<br>City<br>Heritage site | Cannot be influenced by the user<br>Data name has to be assigned before picture delivery. Max. 12 signs!<br>Cannot be influenced by the user<br>Imported by delosfoto from the meta data of a digital picture<br>Imported by delosfoto from the meta data of a digital picture<br>Imported by delosfoto from the metadata of a digital picture<br>Temporarily only delosfoto; to be chosen from table<br>After the regisitration of a photographer; to be chosen from table<br>Manual entry; from 1900 on; only numerics<br>Manual entry; months 1-12; only numerics<br>Choice from table<br>Choice from table<br>Manual entry<br>Manual entry<br>Manual entry<br>Manual entry<br>Manual entry<br>Choice from table<br>Choice from table<br>Choice from table<br>Choice from table<br>Choice from table<br>Choice from table |
|----------------------------------------------------------------------------------------------------|---------------------------------------------------------------------------------------|----------------------------------------------------------------------------------------------------|
| Field 22                                                                                                    | Heritage site                                                                         | Choice from table if applicable                                                                                                    |
| Field 23                                                                                                    | Comment                                                                               | Manual entry                                                                                                    |

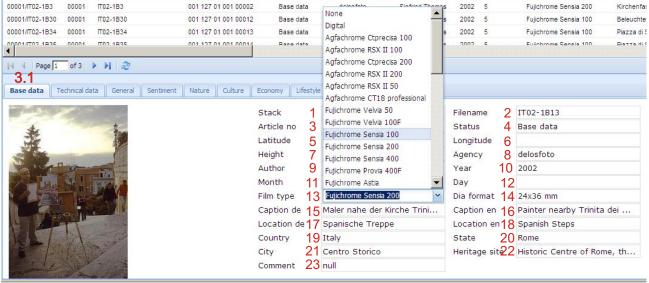

Fertig

Table (extract) "film type"

Navigation within the chosen table by mouse or arrow keys

Navigation within the entry boxes by "Enter key = Return" along the given order or rather by mouse (in case of directed choice)

## delos foto Imagine the world

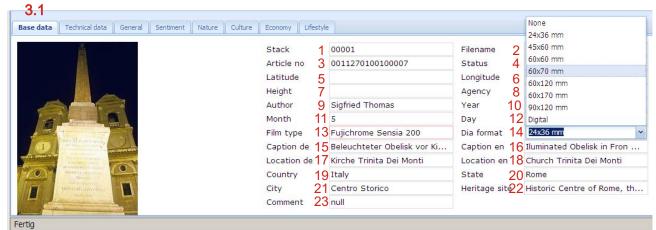

.

Table (extract) "filmformat"

Navigation in chosen table is raised by mouse or with the arrow key

Navigation in inputboxes by "enter key = Return" along the given order or rather with the mouse (during selective choice)

2.1 Direct entry into the data base 3.1 "Base data" Explanation Field 1 Stack Field 2 Filename Maximal 12 signs if analogue; numerics, letters, special signs only "\_" or " /" Field 3 Article no Field 4 Status Field 5 Format has to be clarified Latitude Field 6 Longitude Format has to be clarified Field 7 Format has to be clarified Height Field 8 Agency Field 9 Author First name, last name Field 10 Year Field 11 Month Field 12 Day Field 13 Film type Field 14 Dia format Field 15 Caption de Only German umlauts and English ABC Field 16 Only German umlauts and English ABC Caption en Field 17 Only german umlauts and English ABC Location de Field 18 Location en Only German umlauts and English ABC Field 19 Country Field 20 State Field 21 City Field 22 Heritage site Only for contents described by UNESCO Editing note, always begins with "Editing, ..." Field 23 Comment If you think that the assistants of delosfoto treated your picture in a bad way, please confirm your opinion within this field.

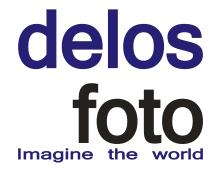

- 2.1 Direct entry into the data base
   3.1 "Base data" Characteristics
- Field 13 For pictures only available in digital format choose "Digital".
  Field 14 For pictures only available in digital format choose "Digital".
  The entries are being analysed and entail an accordant classification note within the display of search results.
- Field 15 "Caption" describes the visual character of the picture: Field 16 Example on page 2: Front of a Church, Obelisk Example on page 5: White Church, Blue Sea
  - Example on page 5: Flowerage
- Field 17 The field "Location" offers additional information:
  Field 18 Example on page 2: detailed description and the name of the church Example on page 5: "Cyclades" is an established term, as well as "Caldera". Established historical terms like "Cappadocia" or landscapes as "Odenwald" are always to be listed. Example on page 5: subdivision in ordinary items, for example: house plant garden plant wild plant Example on page 6: If a term is common in the national language, it can be inserted here.

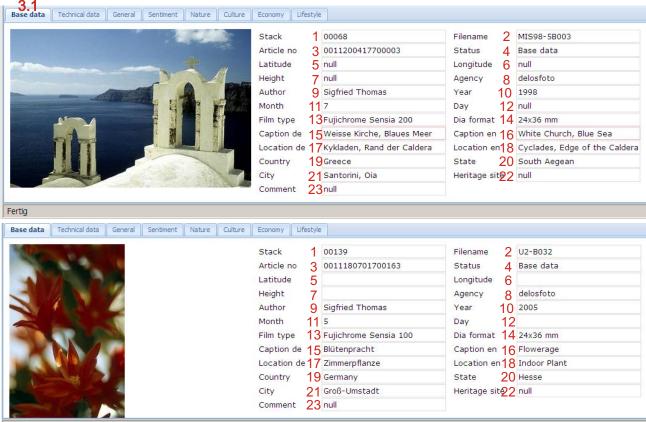

Fertig

The variable entry fields "Caption" and "Location" are not limited in length.

| de      |                 | )S |
|---------|-----------------|----|
| Imagine | <b>O</b><br>the | to |

 2.1 Direct entry into the data base
 3.1 "Base data" Inscription example "Location"

| 00027          | AE87-18050  | 001 316 15 003 00023 | Tagged    | delosfato | Sigfried The          | omas 198      | 87 8   | Koda           | achrome 64      | 24x36 mm | Skulptur Kalks | tein ir 🗄 | Sculpti | ire from Li | im∈ Sahra al Beida | Sal |
|----------------|-------------|----------------------|-----------|-----------|-----------------------|---------------|--------|----------------|-----------------|----------|----------------|-----------|---------|-------------|--------------------|-----|
| 00027          | AE87-1B051  | 001 316 15 003 00024 | Tagged    | delosfato | Sigfried The          | omas 198      | 37 8   | Kode           | achrome 64      | 24x36 mm | Skulptur Kalks | tein ir 🗄 | Sculpti | are from Li | ima Sahra al Beida | Sal |
| 00027          | AE87-1B052  | 001 316 15 003 00025 | Tagged    | delosfato | Sigfried The          | omas 198      | 37 8   | Koda           | achrome 64      | 24x36 mm | Skulptur Kalks | tein ir 🗄 | Sculpti | ire from Li | imε Sahra al Beida | Sal |
| 4              |             |                      |           |           |                       |               |        |                |                 |          |                |           |         |             |                    |     |
| 14 4           | Page 2 of   | 4 🕨 🕅 🌊              |           |           |                       |               |        |                |                 |          |                |           |         |             |                    |     |
| 3.1            |             |                      |           |           |                       |               |        |                |                 |          |                |           |         |             |                    |     |
| Base d         | ata Technic | al data Comments     | General   | Sentiment | Nature                | Culture       | Econor | my Lifestyle   | Politics        | Sports W | ar Disaster    | Ran       | king    | Stock       |                    |     |
|                | Ш           |                      |           |           |                       |               |        |                | 0               |          |                |           |         |             |                    |     |
| 1000           |             |                      |           |           | S                     | tack          | 1      | 00027          |                 |          | Filename       | 2         | AE87    | -1B050      |                    |     |
|                |             |                      |           |           | A                     | rticle no     | 3      | 00131615003    | 00023           |          | Status         | 4         | Tago    | ed          |                    |     |
| and the        |             |                      |           |           | A                     | gency         | 8      | delosfoto      |                 |          | Author         | 9         | Sigfr   | ied Thon    | nas                |     |
|                |             | 10                   | See.      |           | Y                     | ear           | 10     | 1987           |                 |          | Month          | 11        | 8       |             |                    |     |
| 1000           |             | 1                    | -         |           | D                     | aγ            | 12     | ·              |                 |          | Film type      |           |         | chrome      | 64                 |     |
| and the second |             |                      | Tage y    | -         | 1000                  | ia format     |        | 1 24x36 mm     |                 |          | Caption de     |           |         |             | stein in der W     |     |
|                |             |                      | a martine | -         | and the second second |               |        | Sculpture from | . Consideration | - 1-     |                | 10        |         |             |                    |     |
|                |             |                      | -         | 2 hand    | ma                    | aption en     |        |                |                 | e III    | Location de    |           |         | a al Beic   | 19                 |     |
|                |             | 120                  |           |           | to an interest La     | ocation en    | 18     | Sahra al Beid  | a               |          | Country        | 19        | Egyp    | t           |                    |     |
|                |             |                      |           |           | S                     | tate          | 20     | New Valley     |                 |          | City           | 21        | Whit    | e Desert    |                    |     |
|                |             |                      |           |           | H                     | leritage site | 22     |                |                 |          | Comment        | 23        |         |             |                    |     |
|                |             | The stand            | a.        |           | See See               |               |        |                |                 |          |                |           |         |             |                    |     |

By using the button "Commit", your entries are being saved. If you leave the page without saving, your entries will get lost.

| 📑 Geofoto - Admin 🛛 🔅                               |                                     |                    |          |  |  |  |  |  |  |  |  |  |
|-----------------------------------------------------|-------------------------------------|--------------------|----------|--|--|--|--|--|--|--|--|--|
| Delosfoto - Administration (0.1-147-ga04ad82) - log |                                     |                    |          |  |  |  |  |  |  |  |  |  |
| Stacks                                              | Stacks Photos Tables Tags Resources |                    |          |  |  |  |  |  |  |  |  |  |
| 🛷 Comr                                              | nit 📥 Print shee                    | ets 📥 Print labels | Change S |  |  |  |  |  |  |  |  |  |
| Stack                                               | Filename                            | Article no         | Status   |  |  |  |  |  |  |  |  |  |

With the exception of "Day", "Location de" and "Location en", all fields of the base data are mandatory fields and have to be filled. In case of missing entries you are requested for completion.

|            |                 | Commit Changes X<br>There are invalid records! |                |                 |
|------------|-----------------|------------------------------------------------|----------------|-----------------|
| t Nature C | Culture Economy | / Lifestyle Politics Sports                    | War Disaster F | Ranking Stock   |
| Sta        | ack (           | )0177                                          | Filename       | T7-B001         |
| Arti       | ticle no        |                                                | Status         | Uploaded        |
| Age        | ency o          | lelosfoto                                      | Author         | Sigfried Thomas |
| Yea        | ar 1            | 1985                                           | Month          | 8               |
| Day        | y               |                                                | Film type      | Kodachrome 64   |
| Dia        | a format 2      | 24x36 mm                                       | Caption de     |                 |
| Car        | ption en        |                                                | Location de    |                 |
| Loc        | cation en       |                                                | Country        |                 |
| Sta        | ate             |                                                | City           |                 |
| Her        | ritage site     |                                                | Comment        |                 |

## delos foto Imagine the world

2.1 Direct entry into the database3.2 "Technical data"

| 00027 AE8               | 7-18067 0          | 001 316 15 00   | 3 00040               | Tagged                |                       | fal    | lse true true | Sca  | an 4000 dpi 16 Bit     | RGB    | Ho           | rizont | al format | Crosslight | Noon |
|-------------------------|--------------------|-----------------|-----------------------|-----------------------|-----------------------|--------|---------------|------|------------------------|--------|--------------|--------|-----------|------------|------|
| 🚺 🖣 🛛 Page              | e 3 of 4           | ► N I @         | þ                     |                       |                       |        |               |      |                        |        |              |        |           |            |      |
| Base data               | 3.2<br>Technical d | <b>jata</b> Com | ments                 | General               | Sentiment             | Nature | Culture       | Econ | omy Lifestyle Politics | Sports | War Disaster | Ra     | nking St  | ock        |      |
|                         |                    |                 |                       |                       |                       | 5      | Stack         | 1    | 00027                  |        | Filename     | 2      | AE87-1B   | 057        |      |
|                         |                    |                 |                       |                       |                       | ¢      | Article no    | 3    | 0013161500300030       |        | Status       | 4      | Tagged    |            |      |
| and the                 | 11                 | New Yorks       |                       |                       | -                     | M      | 1anipulation  | 5    |                        |        | Duplicate    | 6      | false     |            |      |
| No. of Concession, Name | 4 10               |                 | a start               | Concession of         | and the second second | c c    | Colored       | 7    | true                   |        | Analogue     | 8      | true      |            |      |
|                         | Sere -             | and the second  |                       | and the second second |                       | c c    | Camera        | 9    | Scan 4000 dpi          |        | Pixel depth  | 10     | 16 Bit    |            |      |
| art.                    | 12                 | Car and         | and the second second | Ca-2                  |                       | C C    | Color space   | 11   | RGB                    |        | Format       | 12     | Horizonta | il format  |      |
| 2.05                    | 14                 | A PAR           |                       |                       |                       | L L    | ighting       | 13   | Crosslight             |        | Time of day  | 14     | Early mo  | rning      |      |
|                         |                    |                 |                       | States.               | Maria and             | т      | īff           | 15   | true                   |        | Jpeg         | 16     | false     |            |      |
|                         |                    | Carlor .        | 7 4                   | 60 · · ·              |                       | F      | sd            | 17   | false                  |        | Red          | 18     | 14        |            |      |
|                         |                    |                 |                       |                       | all a                 | L      | ime           | 19   | 11                     |        | Blue         | 20     | 10        |            |      |
| and the                 |                    | and a state     |                       | - AND -               |                       | Y I    | rellow        | 21   | 9                      |        | Cyan         | 22     |           |            |      |
|                         | Carl State         |                 |                       |                       | A DECEMBER OF         | No.    | 4agenta       | 23   | 3 7                    |        | Black        | 24     |           |            |      |
|                         |                    |                 |                       |                       |                       | Ų      | Vhite         | 25   |                        |        |              |        |           |            |      |

Entry boxes "Technical data"

Navigation within entry boxes by "Enter key = Return" along the given order or by mouse (in case of directed choice)

| Field 1<br>Field 2<br>Field 3<br>Field 4                                                                                                    | Stack<br>Filename<br>Article no<br>Status                    | Stack number, generated by delosfoto during the import<br>Inscribed from the delivered data by delosfoto during the import<br>Automatically generated from "Agency", "Country", "State" and "City" while committing<br>Shows the status of the picture                                                                                                    |
|----------------------------------------------------------------------------------------------------|--------------------------------------------------------------|----------------------------------------------------------------------------------------------------|
| Field 5<br>Field 7<br>Field 8<br>Field 9<br>Field 10<br>Field 11<br>Field 12<br>Field 13<br>Field 14<br>Field 15<br>Field 15<br>Field 16<br>Field 17<br>Field 18<br>Field 19<br>Field 20<br>Field 21<br>Field 22<br>Field 23<br>Field 24<br>Field 25 | Tiff<br>Jpeg<br>Psd<br>Red<br>Lime<br>Blue<br>Yellow<br>Cyan | For a manipulated picture, choose here the kind of manipulation.<br>Always enter "false"<br>"True" for coloured picture<br>If the original were transmitted to delosfoto, the is entry "true"<br>Choose a camera from the table<br>Choose the colour depth of the digital data from the table<br>Choose the colour space of the digital data from table<br>Choose the format of picture from table<br>Choose the format of picture from table<br>Choose the lightning conditions during the shoot from table<br>Choose the lightning conditions during the shoot from table<br>Choose time of day during the shoot from table<br>If the digital data is a TIFF-Data, enter "true"<br>If the digital data is a PSD-Data, enter "true"<br>If the digital data is a PSD-Data, enter "true"<br>Percentage of pixel for colour red<br>Percentage of pixel for colour green<br>Percentage of pixel for colour gen<br>Percentage of pixel for colour yellow<br>Percentage of pixel for colour cyan<br>Percentage of pixel for colour magenta<br>Percentage of pixel for colour magenta<br>Percentage of pixel for colour black<br>Percentage of pixel for colour white |
|                                                                                                    |                                                              |                                                                                                    |

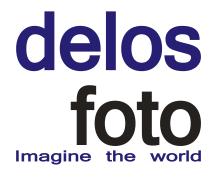

- 2.1 Direct entry into the data base 3.2 "Technical data" Characteristics
- Field 1 The boxes 1-4 cannot be edited.

Field 4

Field 5 A manipulated picture has to be marked. Every manipulation being concealed is a fraud.

Field 8 The entry "true" within the box "Analogue" means that the picture is stored by delosfoto.

Field 13 It is always an against-the-light photography, if you can see the sun in the picture.

Field 14 A sunset can also be an interessting cloud formation without a direct view to the sun.

Field 15 When inscibing a picture for the first time, it makes sense to choose only one of the classifications "TIFF", Field 16 "JPEG" and "PSD". Other data formats will be added by an assistant of delosfoto. We do not accept other data

Field 17 formats as TIFF, JPEG or PSD for the import into data base.

Field 18 The boxes for the colour values are already being generated during the import into the data base; that is the reason why the entries display during the first insciption of a picture and cannot be edited. Field 25

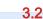

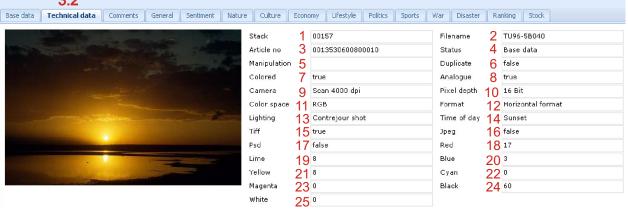

All contents of the tables are specified by delosfoto.

| 00157 TU96-5E042 001 353 06 008 00012 Base data           | false true true | Sca   | n 4000 dpi 16 Bit RGB         | Ho           | rizonta | i format Contreiour shot Subset                                                                                 |
|-----------------------------------------------------------|-----------------|-------|-------------------------------|--------------|---------|----------------------------------------------------------------------------------------------------|
| 🔰 🖣 Page 2 of 4 🕨 🕅 🤯                                     |                 |       |                               |              |         | Dawn                                                                                                    |
| 3.2                                                       |                 |       |                               |              |         | Early morning                                                                                                   |
| Base data Technical data Comments General Sentiment Natur | e Culture       | Econo | omy Lifestyle Politics Sports | War Disaster | Ra      | Morning                                                                                                    |
|                                                           |                 |       | <u>~ n _ n ~ n</u>            | -            |         | Noon                                                                                                    |
|                                                           | Stack           | 1     | 00157                         | Filename     | 2       | Afternoon                                                                                                    |
|                                                           | Article no      | 3     | 0013530600800012              | Status       | 4       | Late Afternoon                                                                                                  |
|                                                           | Manipulation    | 5     |                               | Duplicate    | 6       | Dusk                                                                                                    |
|                                                           | Colored         | 7     | true                          | Analogue     | 8       | Night                                                                                                    |
|                                                           | Camera          | 9     | Scan 4000 dpi                 | Pixel depth  | 10      | Sunrise                                                                                                    |
|                                                           | Color space     | 0     | RGB                           | Format       | 12      | 8                                                                                                    |
|                                                           |                 |       |                               |              |         | Contraction and a second second second second second second second second second second second second second se |
| · · · · · · · · · · · · · · · · · · ·                     | Lighting        |       | Contrejour shot               | Time of day  |         | Sunset 💌                                                                                                    |
|                                                           | Tiff            | 15    | true                          | Jpeg         | 16      | false                                                                                                    |
|                                                           | Psd             | 17    | false                         | Red          | 18      | 11                                                                                                    |
|                                                           | Lime            | 19    | 8                             | Blue         | 20      | 5                                                                                                    |
|                                                           | Yellow          | 21    |                               | Cyan         | 22      |                                                                                                    |
|                                                           | Magenta         | 23    | 4                             | Black        | 24      | 32                                                                                                    |
|                                                           | White           | 25    |                               |              |         |                                                                                                    |

## delos foto Imagine the world

2.1 Direct entry into the data base3.3 "Comments"

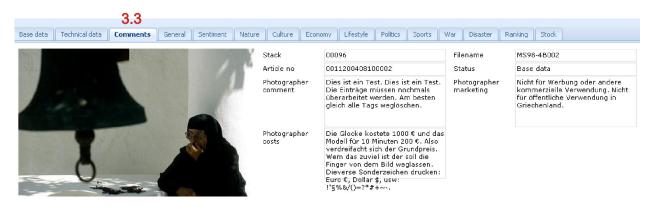

Photographer comment If necessary, please use these boxes for annotations.

Photographer marketing Please notifiy here if there are any limitations for the sale of the picture.

Photographer costs Here, please notify all factors that could possibly influence the sales price of the picture. In this case, delosfoto will try to set up the price in regard to these conditions.

#### 2.1 Direct imput in data base 3.4 Tag "General" оот 127 от оот ооотч таууса 00001 1102-1000 LOOK ITOIL THE DULLO LOOK ITOIL THE DULLO AVEIL-DEILY, INCIDAU Table with one level Look from the Butto L Frontal picture 00001 IT02-1B36 001 127 01 001 00048 Tagged Look from the Butto L, Header Text Clearance 00001 IT02-1B37 001 127 01 001 00047 Tagged "General" describes general Look from the Butto L Horizon Centred 00001 IT02-1B38 001 127 01 001 00046 Tagged characteristics of the picture (e.g. Look from the Butto L Horizon Low 00001 IT02-1B39 001 127 01 001 00049 Tagged perspective, persons, objects, text Crowd, Long Shot, C Long Shot 00001 IT02-1B41 001 127 01 001 00050 Tagged clearance). Crowd, Relief, Long C Look from the Buttom Up 00001 IT02-1B43 001 127 01 001 00051 Tagged Header Text Cleara H Look to the Left Side 00001 IT02-1B44 001 127 01 001 00052 Tagged 00001 IT02-1B47 001 127 01 001 00053 Tagged Multiple persons, Lc M Look to the Right Side 00001 IT02-1B48 001 127 01 001 00054 Tagged Multiple persons, Lo M Look Top Down • Macro Photography 🕅 4 | Page 🚺 of 3 | 🕨 🔰 🍣 Medium Long Shot 3.4 Mirroring General Sentiment Nature Multiple Objects Base data Technical data Comments itics Sports Multiple persons Look from the Buttom Up delete Crowd delete Long Shot delete

Relief

delete delete

## delos foto Imagine the world

### 2.1 Direct entry into the data base3.5 Tag "Sentiment"

| ner:Blue Sk   |
|---------------|
| ier:Blue Sk   |
| ner:Blue Sk   |
| her:Blue Sk   |
| ner:Blue Sk   |
|               |
|               |
| her:Blue Sk   |
| ner:Blue Sk   |
| ner:Blue Sk   |
| her:Blue Sk   |
| ICI. Diac Oil |
|               |
|               |
| ics Spo       |
|               |
| delete        |
|               |
| delete        |
|               |
| delete        |
|               |
|               |
|               |
|               |
|               |
|               |
| 1             |

Table with only one level

"Sentiment" describes the emotion being conveyed by the picture.

2.1 Direct entry into the data base

#### 3.6 Tag "Nature"

The tables afford an exact description of the visual content up to three levels.

|                         | 3.6           |          |             |              |           |          |
|-------------------------|---------------|----------|-------------|--------------|-----------|----------|
| General Sentiment Na    | ature Culture | Economy  | Lifestyle   | Politics Spo | orts War  | Disaster |
| Landscape Part of Plant | Plant Species | Animal N | 1ineral Roc | k Weather    | Organizal | tion N   |

| Landscape      | Table for the general description of the landscape: beach, coast, mountains, lake,                  |
|----------------|----------------------------------------------------------------------------------------------------|
| Part of Plant  | Table for relevant parts of plants: bloom, branch, bole, leaf                                       |
| Plant Species  | Table for the description of plant species and plant families, also for the Latin term              |
| Animal         | Table for the description of animal families and animal species, also for the Latin term            |
| Mineral        | Table for the description of minerals and their varieties                                           |
| Rock           | Table for the description of stone groups and their subspecies                                      |
| Weather        | If the weather is a characteristic component of the picture, an accordant entry should follow here. |
| Organisation N | Table of organisations connected to nature or nature protection                                     |

## delos foto Imagine the world

# It Page 1 or 4 It It

- 2.1 Direct entry into the data base
- 3.7 Tag "Culture"

The tables afford an exact description of visual content on two levels 37

| General | Sentiment    | Nature   | Culture | Culture Economy |         | Lifestyle Politics |         | Sports War |  |
|---------|--------------|----------|---------|-----------------|---------|--------------------|---------|------------|--|
| Scene   | Architecture | Religion | Museum  | Education       | Science | /Research          | Organiz | ation C    |  |

| Scene            | Table for general description: capital city, village, places of interest, |
|------------------|---------------------------------------------------------------------------|
| Architecture     | Table for relevant architectural styles: Roman, Greek, Egyptian, Modern,  |
| Religion         | Table for the description of religions if relevant for the visual content |
| Museum           | Table of museums                                                          |
| Education        | Table for educational institutions                                        |
| Science/Research | Table for scientific insitutions and research.                            |
| Organisation C   | Table of organisations connected to culture                               |

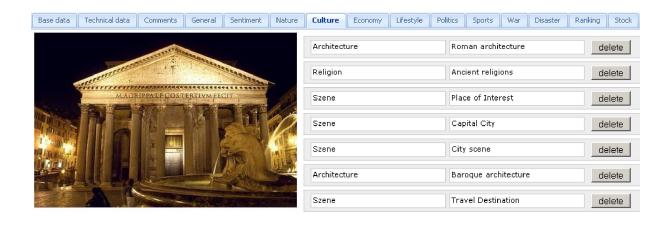

## delos foto Imagine the world

#### 2.1 Direct entry into the database

#### 3.8 Tag "Economy"

The tables afford an exact picture description of economical issues on two levels.

3.8

| General Sent    | iment Natu | re Culture        | Economy | Lifestyle  | Politics                  | Sports | War | Disaster |
|-----------------|------------|-------------------|---------|------------|---------------------------|--------|-----|----------|
| Industry Sector | Company    | ompany Occupation |         | Currencies | Currencies Organization E |        |     |          |

| Industry sector | Description of the kind of industry according to the US-standard |
|-----------------|------------------------------------------------------------------|
| Company         | Table of relevant companies                                      |
| Occupation      | Table for occupations (people at work)                           |
| Trademark       | Table of labels and trade marks                                  |
| Currencies      | Tablel of currencies                                             |
| Organisation E  | Table of science organisations                                   |
| Traffic         | Table for traffic                                                |

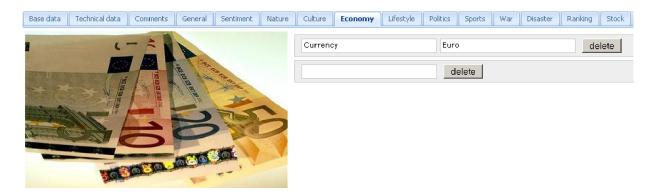

2.1 Direct entry into the data base

#### 3.9 Tag "Lifestyle"

The tables afford an exact description of pictures representing the daily life.

|                     |           |        |           |          | 5.9       |          |        |     |          |
|---------------------|-----------|--------|-----------|----------|-----------|----------|--------|-----|----------|
| General             | Sentiment | Nature | Culture   | Economy  | Lifestyle | Politics | Sports | War | Disaster |
| Eating and Drinking |           | Health | Residence | Freetime | Hobby     |          |        |     |          |

| Eating and drinking | Table for all components of food                 |
|---------------------|--------------------------------------------------|
| Health              | Tables for topics of health care                 |
| Residence           | Table for objects from domicile, flat and bureau |
| Freetime            | Table for freetime topics.                       |
| Hobby               | Table of relevant hobbies                        |
|                     |                                                  |

## delos foto Imagine the world

#### 🚺 🍕 | Page 🔁 of 4 | 🕨 🔰 | 🍣

2.1

6.1

3.9 3.10 3.11 3.12 3.13

Base data Technical data Comments General Sentiment Nature Culture Economy Lifestyle Politics Sports War Disaster Ranking S

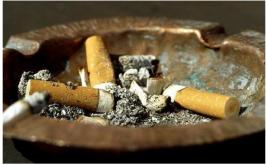

Direct entry into the database

| Health    | Smoking, Cigarette | delete |
|-----------|--------------------|--------|
| Free time | Recovery           | delete |
|           | delete             |        |

While tagging your pictures, please consider that the view on things always can appear different, as shown in the example. Or: A house could be an owner-occupied house, an old-age provision or also income property.

| 3.10        | Tag "Politics"<br>The table affords an exact picture description of politicians, events, parties.                                          |
|-------------|----------------------------------------------------------------------------------------------------|
| 2.1<br>3.11 | Direct entry into the database<br>Tag "Sports"<br>The table affords an exact picture description of athletes, competitions, functionaries. |
| 2.1<br>3.12 | Direct entry into the database<br>Tag "War"<br>The table affords an exact picture description of wars or rather of the involveds.          |
| 2.1<br>3.13 | Direct entry into the database<br>Tag "Disaster"<br>The table affords an exact picture description of catastrophies and disasters.         |
| 21          | Direct entry into the database                                                                                                    |

2.1 Direct entry into the database

3.14 "Change status"

By the confirmation of your entries with this button, you inform us that your picture description is finished. After further processing steps being handled by delosfoto, your pictures will be published.

- Ressources
   You can realize a lot of important tables under the menuepoint "Ressources" and download these as PDF data. Upon your request (phone or email) we verify your description and complete the tables that proove important.
  - As a photographer you do not have access to all appearant menue items being displayed below.

| Delosfoto - Administration (0.1-143-g7ff7fig) - logged in as Sigfried Thomas - Logout |            |                     |                    |           |         |         |                 |
|---------------------------------------------------------------------------------------|------------|---------------------|--------------------|-----------|---------|---------|-----------------|
| Stacks Photos Tables Tags Resources Users Employees Photographers Pages Deleted       |            |                     |                    |           |         |         |                 |
| 🕂 Create 🔎 Edit 🛷 Commit 💻 Delete 🐻 Export Upload                                     |            |                     |                    |           |         |         |                 |
| ld                                                                                    | Category 🔺 | Name de             | Name en            | File type | Version | Size    | Download        |
| 31                                                                                    | Document   | DPMA_Marke_delos    | DPMA_Marke_delos   | PDF       | 1       | 5440738 | Download        |
| 34                                                                                    | Document   | Corporate Identity  | Corporate Identity | PDF       | 2       | 3019477 | <u>Download</u> |
| 35                                                                                    | Document   | Briefkopf           | Letterhead         | PDF       | 1       | 147967  | Download        |
| 29                                                                                    | Info       | Bildrechte/Freigabe | Rights/Releases    | PDF       | 1       | 89218   | Download        |

## delos foto Imagine the world

- 7. You are enabled to archive your pictures at delosfoto. For that, there are two detailed functions at your disposal:
- 7.1 The complete overview of the picture description is available for all registered photographers.
- 7.2 Against an accordant charge, you can require the print of the labels for your slides.

| Stacks                                                                 | Photos | Tables | Tags | Resources | Users | Employee: | Pho       | otographers | Pages | D | eleted |
|------------------------------------------------------------------------|--------|--------|------|-----------|-------|-----------|-----------|-------------|-------|---|--------|
| Commit 🖶 Print sheets 🖶 Print labels Change Status 🔽 Stack 00013 Artic |        |        |      |           |       |           | Article r |             |       |   |        |
| Sheets (application/pdf Object)                                        |        |        |      |           |       |           |           |             |       |   |        |
|                                                                        |        |        |      |           |       |           |           |             |       |   |        |

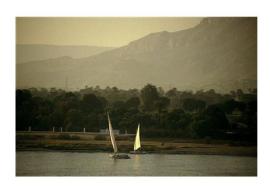

#### Technical data

| Manipulation |                   |
|--------------|-------------------|
| Duplicate    | false             |
| Colored      | true              |
| Analogue     | true              |
| Camera       | Scan 4000 dpi     |
| Pixel depth  | 16 Bit            |
| Color space  | RGB               |
| Format       | Horizontal format |
| Lighting     | Crosslight        |
| Time of day  | Afternoon         |

The picture displays an extract of all available information.

| E              | Base data                 |
|----------------|---------------------------|
| Stack          | 00013                     |
| Filename       | AE03-5-B30                |
| Article number | 001 316 27 001 00032      |
| Status         | Tagged                    |
| Latitude       |                           |
| Longitude      |                           |
| Height         |                           |
| Agency         | delosfoto                 |
| Author         | Sigfried Thomas           |
| Year           | 2003                      |
| Month          | 10                        |
| Day            |                           |
| Film type      | Fujichrome Sensia 200     |
| Dia format     | 24x36 mm                  |
| Caption de     | Feluken auf dem Nil       |
| Caption en     | Felucca on the River Nile |
| Location de    |                           |
| Location en    |                           |
| Country        | Egypt                     |
| State          | Luxor                     |
| City           | Luxor                     |
| Heritage site  |                           |
| Comment        |                           |

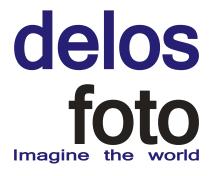

Label printing

You receive the labels on a roll. The order accords to your account on your display and being listed with an afferent grading.

The labels are suitable for small pictures and 6x6 dia frames.

| 0013162700400027   AE03-5-B2<br>S. Thomas   delosfoto 2003<br>Fujichrome Velvia 50 |  |
|------------------------------------------------------------------------------------|--|
| Colossi of Memnon, left Statue<br>EG   Luxor   West Bank<br>West Bank              |  |
|                                                                                    |  |

8. Our software is absolutely new. In spite of extensive tests, errors cannot be completely ruled out.

In case of errors, please send us a problem report, if possible with a screenshot and a list of the errors being displayed during the incident.

Please describe the function which entailed the error.

Please indicate the software version and the way in which you were logged in.

Thank you for therewith helping us to optimise our service for all photographers.

Delosfoto - Administration (0.1-143-g7ff7f60) - logged in as Sigfried Thomas - Logout